# Algèbre Série 2

**Ne pas écrire sur l'énoncé !** Toutes les solutions sont en fin de série, tous les codes qr ont les explications. Il faut faire en classe avec l'aide de voisins ou enseignante et refaire à domicile pour vérifier si vous avez bien compris mais aussi pour mémoriser sur le long terme les différentes propriétés.

**Exercice 1 :** Simplifier les expressions suivantes

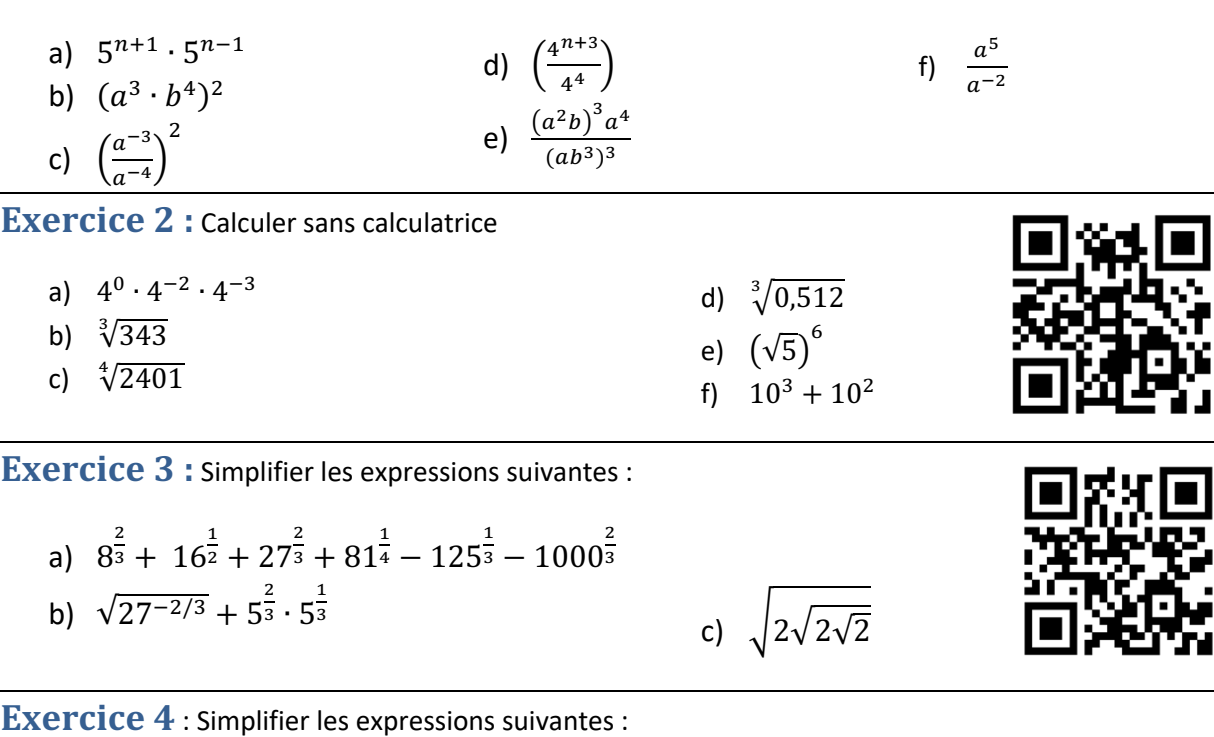

a)  $\frac{\sqrt[6]{a^5}}{\sqrt[4]{a^3}}$ b)  $\frac{\sqrt[6]{a^5}}{\sqrt{a} \cdot \sqrt[3]{a}}$ c)  $\frac{\sqrt{a}\cdot\sqrt[3]{a}}{4\sqrt{a}}$  $\sqrt[4]{a}$ d)  $\frac{a}{\sqrt[3]{a^2} \cdot \sqrt[4]{a}}$ e)  $\frac{\sqrt[3]{a^5}\cdot\sqrt[6]{a}}{a^3}$  $a^3$ f)  $\frac{(\sqrt{a})^3}{}$ 3  $a \cdot \sqrt[3]{a^2}$ 

**Exercice 5 :** Simplifier les expressions suivantes à l'aide des propriétés des puissances (SANS calculatrice)

a) 
$$
\frac{2^{3} \cdot 2^{-2} \cdot 2^{4}}{2^{-1} \cdot 2^{0} \cdot 2^{-3}}
$$
  
\nb) 
$$
\frac{(x+y)^{2/3} \cdot (x+y)^{-1/6}}{[(x+y)^{2}]^{1/4}}
$$
  
\nc) 
$$
\frac{3^{1/2} \cdot 3^{-2/3}}{3^{1/2} \cdot 3^{1/3}}
$$

d) 
$$
\frac{10^{x+y} \cdot 10^{y-x} \cdot 10^{y+1}}{10^{y+1} \cdot 10^{2y+1}}
$$
\ne) 
$$
[(x^{-2})^{-2}]^{-3}
$$
\n
$$
\begin{array}{ccc}\n\bullet & \bullet & \bullet \\
\bullet & \bullet & \bullet \\
\bullet & \bullet & \bullet\n\end{array}
$$
\n
$$
\begin{array}{ccc}\n\bullet & \bullet & \bullet \\
\bullet & \bullet & \bullet \\
\bullet & \bullet & \bullet\n\end{array}
$$
\nf) 
$$
\begin{array}{ccc}\n\bullet & \bullet & \bullet \\
\bullet & \bullet & \bullet \\
\bullet & \bullet & \bullet\n\end{array}
$$
\nf) 
$$
\begin{array}{ccc}\n\bullet & \bullet & \bullet \\
\bullet & \bullet & \bullet \\
\bullet & \bullet & \bullet\n\end{array}
$$
\nf) 
$$
\begin{array}{ccc}\n\bullet & \bullet & \bullet \\
\bullet & \bullet & \bullet \\
\bullet & \bullet & \bullet\n\end{array}
$$
\n
$$
\begin{array}{ccc}\n\bullet & \bullet & \bullet \\
\bullet & \bullet & \bullet \\
\bullet & \bullet & \bullet\n\end{array}
$$
\n
$$
\begin{array}{ccc}\n\bullet & \bullet & \bullet \\
\bullet & \bullet & \bullet \\
\bullet & \bullet & \bullet\n\end{array}
$$

*JDM- Collège Voltaire* 1

**Exercice 6 :** Écrire les nombres réels ci-dessous sous forme de *produits de puissances ou de* **racines de bases deux à deux distinctes** :

**Example :** 
$$
\frac{(4x)^4 \cdot x^{-\frac{2}{3}}}{(2x)^{-2} \cdot x^{\frac{1}{3}}} = \frac{4^4 x^4 \cdot x^{-\frac{2}{3}}}{2^{-2} x^{-2} \cdot x^{\frac{1}{3}}} = (2^2)^4 \cdot 2^2 \cdot x^{4 - \frac{2}{3} - \frac{1}{3} + 2} = 2^{8 + 2} \cdot x^5 = 2^{10} x^5
$$

a) 
$$
\frac{(3a)^3 \cdot a^{-2/3}}{(2a)^{-2} \cdot a^{1/3}}
$$
  
\nb)  $\sqrt{\frac{3\sqrt{a} \cdot \sqrt[3]{b^3}}{5\sqrt{c^2}}}$   
\nc)  $\frac{(a^{1/2})^2 \cdot (a^{-3})^2}{(a^{1/3})^{-2} \cdot a^{-1/3}}$   
\nd)  $\sqrt{\frac{4\sqrt{a^2} \cdot 3b^5}{a^{-2} \cdot b^2}}$   
\ne)  $\frac{\left[a^{\frac{3}{4} \cdot b^{\frac{1}{2}}}\right]^{\frac{1}{3}}}{\left[a^{1/2} \cdot b^{-2/5}\right]^{\frac{1}{2}}}$   
\nf)  $\left(\sqrt[n]{a}\right)^n$   
\n $\sqrt[n]{a^{bx}}$   
\n $\sqrt[n]{\sqrt[3]{a}}$   
\n $\sqrt[n]{\sqrt[3]{a}}$   
\n $\sqrt[n]{\sqrt[3]{a}}$   
\n $\sqrt[n]{\sqrt[3]{a}}$   
\n $\sqrt[n]{\sqrt[3]{a}}$   
\n $\sqrt[n]{\sqrt[3]{a}}$   
\n $\sqrt[n]{\sqrt[3]{a}}$   
\n $\sqrt[n]{\sqrt[3]{a}}$   
\n $\sqrt[n]{\sqrt[3]{a}}$   
\n $\sqrt[n]{\sqrt[3]{a}}$   
\n $\sqrt[n]{\sqrt[3]{a}}$   
\n $\sqrt[n]{\sqrt[3]{a}}$   
\n $\sqrt[n]{\sqrt[3]{a}}$   
\n $\sqrt[n]{\sqrt[3]{a}}$   
\n $\sqrt[n]{\sqrt[3]{a}}$   
\n $\sqrt[n]{\sqrt[3]{a}}$   
\n $\sqrt[n]{\sqrt[3]{a}}$   
\n $\sqrt[n]{\sqrt[3]{a}}$   
\n $\sqrt[n]{\sqrt[3]{a}}$   
\n $\sqrt[n]{\sqrt[3]{a}}$   
\n $\sqrt[n]{\sqrt[3]{a}}$   
\n $\sqrt[n]{\sqrt[3]{a}}$   
\n $\sqrt[n]{\sqrt[3]{a}}$   
\n $\sqrt[n]{\sqrt[3]{a}}$   
\n $\sqrt[n]{\sqrt[3]{a}}$   
\n $\sqrt[n]{\sqrt[3]{a}}$   
\n $\sqrt[n]{\sqrt[3]{a}}$   
\n $\sqrt[n]{\sqrt[3$ 

## **Exercice 7 :** Effectuer les calculs ci-dessous **à la calculatrice**

a) 
$$
4^{-3}
$$
  
\nb)  $(-4)^{-3}$   
\nc)  $\left(\frac{2}{3}\right)^{5}$   
\nd)  $\left(\frac{1}{8}\right)^{2/3}$   
\ne)  $(10^{3})^{0}$   
\nf)  $-3 \cdot (-4)^{-1/2}$   
\ng)  $5^{3}\sqrt{208^{64} \cdot 304^{48}}$   
\nh)  $7^{8}\sqrt{135^{82} \cdot 35^{61}}$ 

$$
i) \quad \sqrt{2}
$$

j) 
$$
\frac{15^{4} \cdot 2130^{4}}{8^{7} \cdot 66^{5} \cdot 243^{3}}
$$
  
\nk) 
$$
\sqrt[5]{6,8}
$$
  
\nl) 
$$
\sqrt[5]{0,487^{8}}
$$
  
\nm) 
$$
\sqrt{3} + \sqrt{2} - \sqrt{5}
$$
  
\nn) 
$$
\sqrt[7]{\frac{36,5 \cdot 6,83}{0,876}}
$$
  
\no) 
$$
\sqrt[3]{-42,7}
$$
  
\np) 
$$
\sqrt[3]{\frac{\sqrt[4]{0,0295} \cdot 0,578^{12} \cdot \sqrt[3]{6,59}}{5,64^{3,2} \cdot \sqrt[6]{\frac{0,45}{3,81}} \cdot 0,00275^{6}}}
$$

### Corrigé Algèbre Série 2 : Propriétés des puissances

**Exercice 1:** a)  $5^{2n}$  b)  $a^6b^8$  c)  $a^2$  d)  $4^{n-1}$  e)  $a^7b^{-6} = \frac{a^7}{b^6}$  f)  $a^7$ **Exercice 2** : a) $4^{-5} = \frac{1}{1024}$  b) 7 c) 7 d) 0,8 e) 125 f) 1'100 **Exercice 3** : a) -85 b) $\frac{16}{3}$  c)  $\sqrt[8]{2^7}$ **Exercice 4** : a)  $\sqrt[12]{a}$  b) 1 c)  $\sqrt[12]{a^7}$  d)  $\sqrt[12]{a}$  e)  $\frac{1}{\sqrt[6]{a^7}}$  f)  $\frac{1}{\sqrt[6]{a}}$ 

**Exercice 5:** 

a)  $\frac{2^{3} \cdot 2^{-2} \cdot 2^{4}}{2^{-1} \cdot 2^{0} \cdot 2^{-3}} = \frac{2^{3-2+4}}{2^{-1+0-3}} = \frac{2^{5}}{2^{-4}} = 2^{5-(-4)} = 2^{9}$  Important de recopier l'énoncé + faire des étapes !

b) 1  
\nc) 
$$
3^{-1} = \frac{1}{3}
$$
  
\nd)  $10^{-1} = \frac{1}{10}$   
\ne)  $x^{-12} = \frac{1}{x^{12}}$   
\nf)  $10^{-4} = \frac{1}{10^4}$ 

**Exercice 6:** 

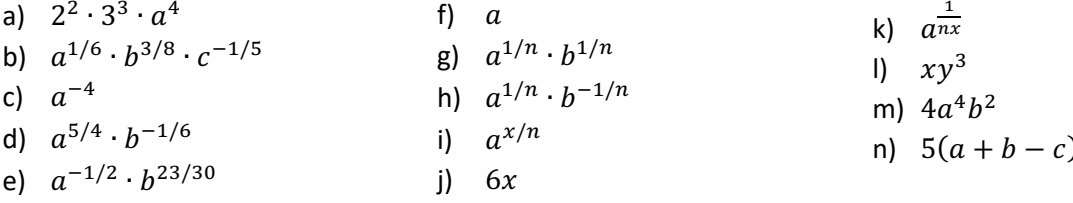

#### **Exercice 7:**

- a)  $0,015625$ c)  $0,131687243$  $e)$  1 b)  $-0,015625$  $d) 0,25$
- f) Domain error ! car racine d'un nombre négatif

g) Overflow error = pas assez de place sur la calculatrice pour calculer Astuce : simplifier l'énoncé à l'aide des propriétés des puissances avant de calculer à l'aide de la calculatrice:  $\sqrt[53]{208^{64} \cdot 304^{48}}$  =  $208^{64/53} \cdot 304^{48/53}$  = 111637.7426 h) Overflow error Même astuce que en g):  $135^{82/78} \cdot 35^{61/78} = 2799,768015$ 

i) 1,414213562 m) 0,910196392 i) 0,000027651 n) 2,241823161 k) 1,467242109  $o) -3,495231602$ I) 0,316261508 p) 7,979576984

### Plus d'exercices ?

http://www.gomaths.ch/divers.php -> Nombres et opérations -> calcul avec des puissances